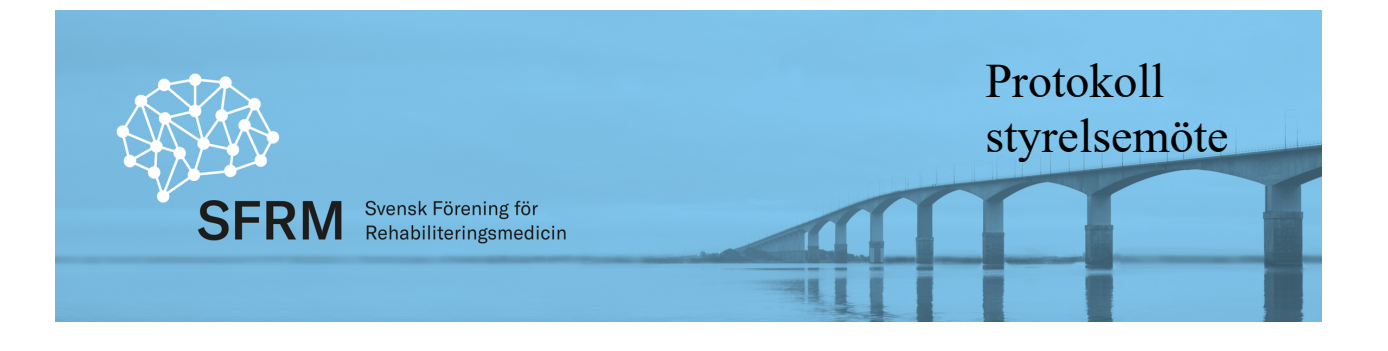

#### Protokoll styrelsemöte för Svensk Förening för Rehabiliteringsmedicin

Datum: 2023-12-01 Tid: Kl 14.00-16.00 Plats: TEAMS Deltagare; Kristian Borg (ordf), Jan Lexell, Marie Lindgren, Johan Nylander, Hélène Pessah, Jens Thorén,

1. Ordförande har ordet (Kristian B) Rehabiliteringsmedicin i Stockholm fyller 60 år.

#### 2. Genomgång av föregående protokoll och val av mötessekreterare

Inga kommentarer till föregående protokoll. Hélène Pessah valdes till sekreterare och Johan Nylander till justerare.

3. Ekonomi (Johan N)

Föreningens ekonomi är i balans. Detaljerad redovisning i figuren nedan. Kostnaderna överstiger intäkterna som beslutat/planerat i och föreningen haft lite för stort överskott.

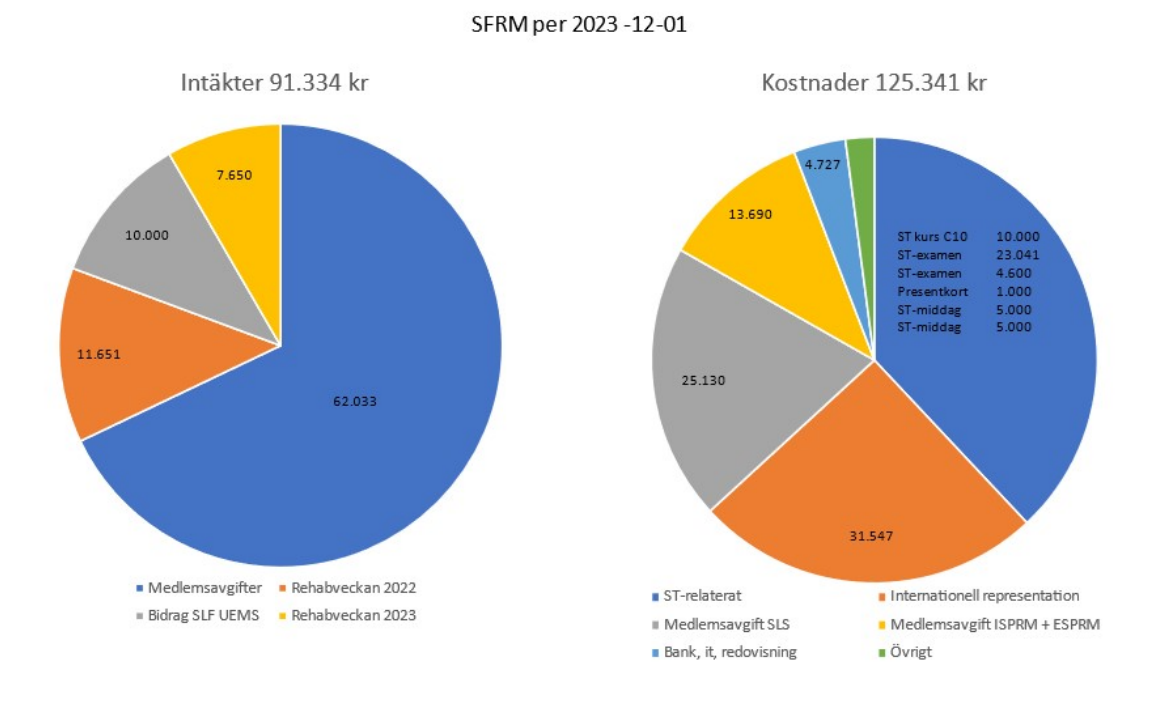

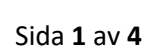

# 4. Utbildningsgruppen, ST-läkare (Marie L Jens T)

Specialistexamen . Arbetet fortgår, läget under kontroll. 13/11 genomfördes steg ett (Uppstartsmöte = informationsmöte). Examinationen äger rum under rehabveckan, endast deltagare och examinatorer inbjuds att deltaga. Frivilligt at lägga upp essäerna på hemsidan, avidentifierade.

SFRM:s Lunchföreläsningar. Har kommit igång! Viktigt att hitta föreläsare, inkomma med förslag.

Sponsring av ST-läkardagen under Rehabveckan, diskuterades; fortsatt diskussion och beslut i samband med nästa styrelsemöte. Viktigt att ST-läkarna deltar i rehabveckan och att SFRM underlättar deltagande om möjligt.

Val av vice ordf i ST-rådet, Proceduren framgår av hemsidan: ST-rådets ordförande, Jens, letar efter lämplig kandidat; han informerar sen styrelsen som i förekommande fall väljer/fattar det formella beslutet och utse ST-rådets vice ordf. ST-rådets vice ordf deltar i styrelsemöten om ordföranden inte inte kan vara med.

#### SK-kurser

Kommande SK-kurser under våren 2024: Strokerehabilitering, Umeå, mars; Rehabiliteringsmetodik, Lund maj (35 st anmälda)

Framtida SK-kurser: Viktigt att hålla tempot och säkra att alla kurser som behöver anordnas verkligen blir av. En del ST-läk kan i värsta fall få en förlängt ST om de missar en kurs pga tex föräldraledighet eller sjukdom. Vem ska hålla i kurser? Det behövs en spridning i landet samt en "föryngring" av arrangörerna behövs. Viktig punkt att ta upp under rehabveckan. Kristian stämmer med ansvariga för rehabveckan.

Marie har lämnat avrop hos Socialstyrelsen för 3 kurser under 2025: Vuxenhabilitering, Långvarig smärta, Rehabilitering av kroniska neurologiska sjukdomar.

Det hade varit lämpligt om även SK-kursen "tillämpning av lagar och föreskrifter" kunde anordnas, Mattias Hill tillfrågas och huruvida har framöver möjlighet att ansvarar för kursen.

SK-kurserna är prioriterade för ST-läkarna i rehabiliteringsmedicin, ST-läkare inom andra specialiteter kan dock ha stor nytta om dessa kurser. Särskilt viktigt för specialister i smärtrehabiltering som inte är rehabiliteringsmedicinare samt blivande dubbelspecialister (som har en annan specialitet och vill även bli specialister i rehababiliteringsmedicin)

#### 5. SPUR.

Hög aktivitet. Flera inspektörer behövs dock för att kunna säkerställa att alla "inspektioner" kan genomföras och i rimlig tid. Viktig punkt att ta upp under rehabveckan. Kristian stämmer med ansvariga för rehabveckan.

#### 6. Hemsidan

Uppdatering av uppgifter på SFRM hemsida. Vem ansvarar för vad. Liten kostnad, högst1300/år. Beslutas att fortsätta så. Jens fortsätter att uppdatera ST sidan

#### 7. Rehabveckan, 16-28 april 2024, Göteborg

Program, Jan rapporterar: Redan under december blir det möjligt att anmäla sig. Tema HELA HAVET STORMAR Samma upplägg som tidigare år

Sida 2 av 4

- 15/4 Specialistexamen
- 16/4 ST-dage, rehabledare, CARF, rehabiliterings-ssk nätverk, hjärnkadeläkarnas nätverk.
- 17/4 SFRM årsmöte

Ole Höök föreläsning: teamsföreläsning från Melbourne

#### Budget

Jan ges i uppdrag att stämma av med Mattias (kongressbyrå) ang kongressens budget. From 2024 blir det två grundsponsorer i stället för en som tidigare vilket innebär ökade intäkter.

Middag under ST-dagen kommer att belasta kongressens budget som tidigare beslutat. Viktigt att posten framgår ur den prel budget för Göteborgs kongressen. Detaljerna för hur sponsringen ska ske har inte diskuterat tidigare av styrelsen. Prel 25-30 deltagare. Diskussion under dagens möte: Alt 1: en viss summa anslås oavsett den totala kostnaden, prel förslag 10-15000, Alt 2; sponsring motsvarande max 600 kronor per deltagare, i förekommande fall ska offerten för middagen av styrelsen och fakturan skickas till kongressarrangören/Mattias W.

Beslut vid kommande styrelsemöte.

Kostnaderna för styrelsens deltagare, resa och boende, belastar styrelsen inte kongressens budget annat än styrelsens deltagare inte betalar kongressavgiften. Styrelsen skickar en deltagarlista till Mattias W som bokar.

#### Rehabveckan 2025

Örebro tillfrågats men som det ser ut nu har de inga möjligheter att ordna kongressen. Beslut: Umeå tillfrågas.

#### 8. Vetenskaplig sekreterare (Jan)

Jan, rapporterar programmet från rehabveckan, se punkt 7

#### 9. Medlemsregistret (Johan)

SFRM har för närvarande 215 medlemmar, några fler än tidigare bl.a. har pga anmälan från STläkare.

#### 10. Remisser, nomineringar m m

#### Remiss av betänkandet (SOU 2023:56) Utredningen om författningsberedskap inför framtida pandemier (utskick mail 231110). Ej relevant frö SFRM, inget svar

Rätt förutsättningar för sjukskrivning SOU 2023:48. Kristian Borg och Marcelo Rivano Fischer har deltagit till framtagandet av rapporten som har varit på bred remiss. Inga ytterligare kommentarer från SFRM:s styrelse.

BT-AT, teambaserad lärande. BT skulle ev kunna underlätta rekrytering av framtida ST-läkare i rehabiliteringsmedicin. Särskilt angeläget just nu med tanke på att det råder anställningsstopp på flera håll i landet. Beslut: Kristian skriver ett utlåtande.

#### 11. Från Svenska Läkarförbundet och Svenska Läkaresällskapet

Svar till SLS ang enkät "Kloka kliniska val" (Choosing Wisely), vb mail till styrelsen 231025. Beslut: Hélène svarar efter kontakt med utbildningsgruppen och ST-gruppen

Utredning på uppdrag av Svenska Läkaresällskapet, intervjuer med ordförande i olika föreningar om hur SLS kan utvecklas framöver. Kristian blivit intervjuad.

Sida 3 av 4

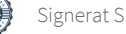

#### 12. NPO, RPO, NAG, NHV och Beslutsstöd SoS

NPO nervsjukdomar: Kristian har nomiterats till arbetsgrupp "beslutsstöd resttillstånd Covid". Kristian återkommer med mera information efter nyår.

#### 13. Internationellt

#### USME:

Xiaolei fortsätter som "national manager"

Jan var preliminärt bered att axla ansvaret men bedömer att i detta läge är det inte lämpligt att bytta representant

Kristian är observatör

Mötet i Jerusalem blivit inställt, det blir istället ett möte i Ljubljana, Slovenien, i slutet april Kostnad för deltagande i USME möten bekostas av SFRM

# 14. Övriga frågor

# NHV-ryggmärgsskada och processen för ev framtagande av nationellt vårdprogram

Hélène rapporterar från styrgruppen NHV ryggmärgsskador där Solveig också ingår. De fyra enheter/regioner som erhållit NHV för ryggmärgsskador har uppvaktad NPO nervsystemets sjukdomar, NPO rehabilitering, habilitering och försäkringsmedicin och Socialstyrelsen avseende framtagandet av ett nationellt vårdprogram för Ryggmärgsskador – före och efter NHV NPO RHF har beslutat att inte starta ett insatsområde för Ryggmärgsskadaomhändertagande före och efter NHV under 2024.

Beslutet baseras på att nedanstående behöver klargöras:

• Behov finns att tydliggöra gränssnitt mellan Socialstyrelsen och

kunskapsstyrningssystemet gällande visningsyta och förvaltning av

kunskapsstöd för NHV, som Socialstyrelsen ansvarar för, respektive

kunskapsstöd framtagna inom ramen för kunskapsstyrningssystemet

(med tydlig koppling till NHV-uppdraget)

• Behov finns att tydliggöra vilka GAP som föreligger före NHV

• Behov finns att tydliggöra vilka GAP som föreligger efter NHV; vilka GAP

är nationella och vilka tas bäst omhand lokalt.

#### Nationella riktlinjer för avslutande av livsuppehållande behandling vid långvarig

medvetandestörning? Marie informerat om en nybildad svensk arbetsgrupp, flera deltagare välkomnas, första möte 231212.

#### Boka tider för styrelsemöten 2024

Målet är 5 till 6 möten per år

Under vårterminen 2024

- 5/2 kl 15-17 teams (Hélène skickar kallelse med teams-länk)
- 20/3 kl 15-17 teams (Hélène skickar kallelse med teams-länk)
- 17/4 årsmöte inom ramen för rehabveckan i Göteborg

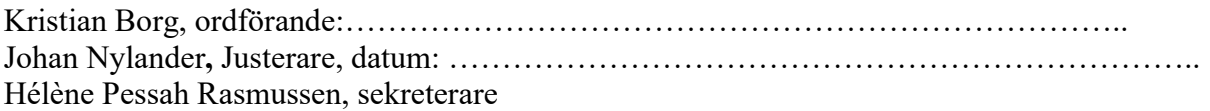

Sida 4 av 4

# Verifikat

Transaktion 09222115557511036089

# Dokument

Protokoll styrelsemöte SFRM 231201 Huvuddokument 4 sidor Startades 2024-02-19 16:48:37 CET (+0100) av Solveig Hällgren (SH) Färdigställt 2024-02-19 18:49:29 CET (+0100)

# Signerare

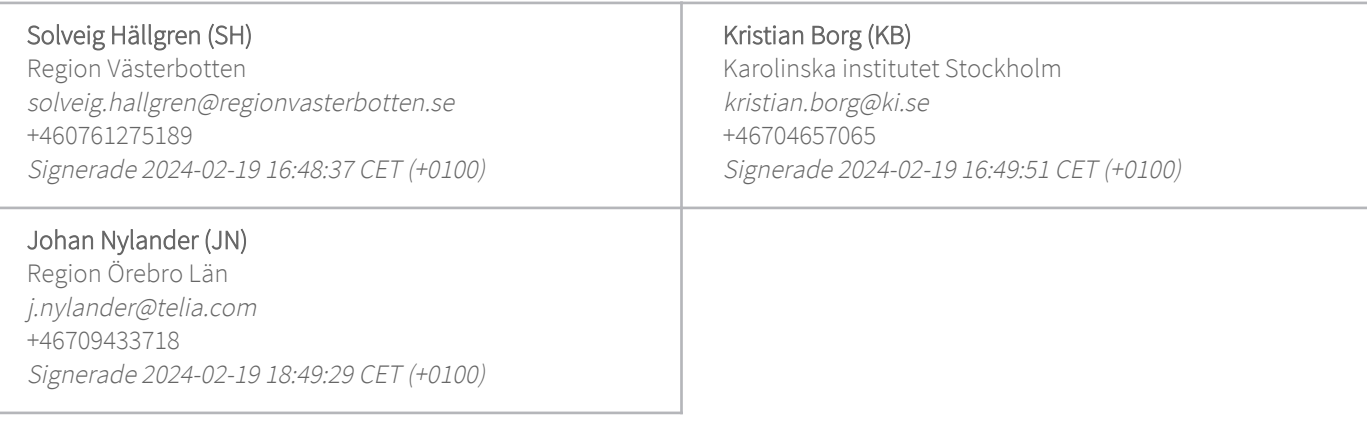

Detta verifikat är utfärdat av Scrive. Information i kursiv stil är säkert verifierad av Scrive. Se de dolda bilagorna för mer information/bevis om detta dokument. Använd en PDF-läsare som t ex Adobe Reader som kan visa dolda bilagor för att se bilagorna. Observera att om dokumentet skrivs ut kan inte integriteten i papperskopian bevisas enligt nedan och att en vanlig papperutskrift saknar innehållet i de dolda bilagorna. Den digitala signaturen (elektroniska förseglingen) säkerställer att integriteten av detta dokument, inklusive de dolda bilagorna, kan bevisas matematiskt och oberoende av Scrive. För er bekvämlighet tillhandahåller Scrive även en tjänst för att kontrollera dokumentets integritet automatiskt på: https://scrive.com/verify

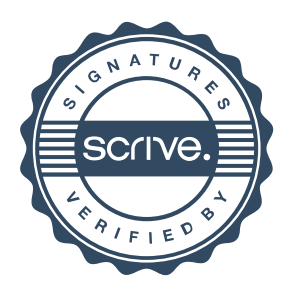